## **Manuales de las Aplicaciones Corporativas**

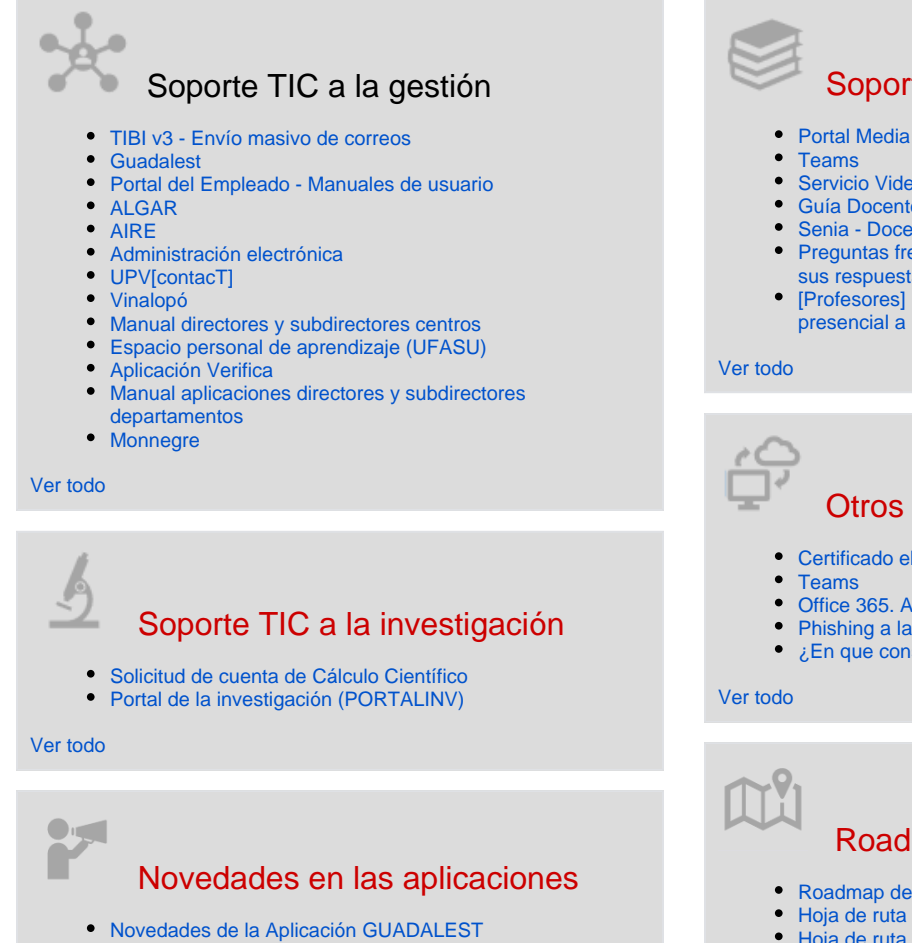

- 
- [Novedades de la Aplicación AIRE](https://wiki.upv.es/confluence/pages/viewpage.action?pageId=783122718)
- [Novedades Senia Docente](https://wiki.upv.es/confluence/display/MANUALES/Novedades+Senia+-+Docente)
- [Novedades miUPV](https://wiki.upv.es/confluence/display/MANUALES/Novedades+miUPV)
- [Novedades de la aplicación GOC](https://wiki.upv.es/confluence/pages/viewpage.action?pageId=783122736)

[Ver todo](https://wiki.upv.es/confluence/x/CoGLM)

## Actividad reciente

[Procedimiento para la realización de un cambio de Nota \(con/sin MH\)](https://wiki.upv.es/confluence/pages/viewpage.action?pageId=879231004)  [del acta del alumno/a](https://wiki.upv.es/confluence/pages/viewpage.action?pageId=879231004)

Hace 6 minutos • actualizado por [Juan Luis Belenguer Sanmartín](https://wiki.upv.es/confluence/display/~juabesa1) • [ver](https://wiki.upv.es/confluence/pages/diffpagesbyversion.action?pageId=879231004&selectedPageVersions=9&selectedPageVersions=8)  [cambio](https://wiki.upv.es/confluence/pages/diffpagesbyversion.action?pageId=879231004&selectedPageVersions=9&selectedPageVersions=8)

[Permanencia Doctorado](https://wiki.upv.es/confluence/display/MANUALES/Permanencia+Doctorado)

Hace 19 minutos • actualizado por [Roberto Alonso Aguado](https://wiki.upv.es/confluence/display/~roalag) • [ver cambio](https://wiki.upv.es/confluence/pages/diffpagesbyversion.action?pageId=431947896&selectedPageVersions=23&selectedPageVersions=22) [Correo electrónico UPV de Microsoft 365](https://wiki.upv.es/confluence/pages/viewpage.action?pageId=336724171)

Hace 31 minutos • actualizado por [VICENTE CANADA SAIZ](https://wiki.upv.es/confluence/display/~vicasai) • [ver](https://wiki.upv.es/confluence/pages/diffpagesbyversion.action?pageId=336724171&selectedPageVersions=30&selectedPageVersions=29)  [cambio](https://wiki.upv.es/confluence/pages/diffpagesbyversion.action?pageId=336724171&selectedPageVersions=30&selectedPageVersions=29)

[Novedades aplicación clariano](https://wiki.upv.es/confluence/pages/viewpage.action?pageId=828440636)

hace 3 horas • actualizado por [Gaspar Quiles Gomis](https://wiki.upv.es/confluence/display/~gquiles) • [ver cambio](https://wiki.upv.es/confluence/pages/diffpagesbyversion.action?pageId=828440636&selectedPageVersions=104&selectedPageVersions=103) [Bolsa de días de asuntos, vacaciones, no reducción etc por empleado](https://wiki.upv.es/confluence/pages/viewpage.action?pageId=1007714365) hace 3 horas • actualizado por [Maria Ten Rodriguez](https://wiki.upv.es/confluence/display/~materod) • [ver cambio](https://wiki.upv.es/confluence/pages/diffpagesbyversion.action?pageId=1007714365&selectedPageVersions=2&selectedPageVersions=1)

**[Servicio Videoapuntes](https://wiki.upv.es/confluence/display/MANUALES/Servicio+Videoapuntes)** [Guía Docente v3](https://wiki.upv.es/confluence/pages/viewpage.action?pageId=210468916) • [Senia - Docencia](https://wiki.upv.es/confluence/display/MANUALES/Senia+-+Docencia) [Preguntas frecuentes sobre aulas de Videoapuntes UPV y](https://wiki.upv.es/confluence/display/MANUALES/Preguntas+frecuentes+sobre+aulas+de+Videoapuntes+UPV+y+sus+respuestas)  [sus respuestas](https://wiki.upv.es/confluence/display/MANUALES/Preguntas+frecuentes+sobre+aulas+de+Videoapuntes+UPV+y+sus+respuestas) [\[Profesores\] Información para trasladar la docencia](https://wiki.upv.es/confluence/pages/viewpage.action?pageId=343703780)  [presencial a remota](https://wiki.upv.es/confluence/pages/viewpage.action?pageId=343703780)

Soporte TIC a la docencia

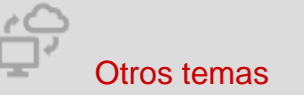

- [Certificado electrónico personal](https://wiki.upv.es/confluence/pages/viewpage.action?pageId=213811543)
- [Teams](https://wiki.upv.es/confluence/display/MANUALES/Teams)
- [Office 365. Algunas preguntas y respuestas](https://wiki.upv.es/confluence/display/MANUALES/Office+365.+Algunas+preguntas+y+respuestas)
- [Phishing a la UPV](https://wiki.upv.es/confluence/display/MANUALES/Phishing+a+la+UPV)
- [¿En que consiste el Servicio de Intercambio de Ficheros?](https://wiki.upv.es/confluence/pages/viewpage.action?pageId=333578292)

# Roadmap de las aplicaciones

- [Roadmap de la aplicación de Elecciones](https://wiki.upv.es/confluence/pages/viewpage.action?pageId=761987161)
- [Hoja de ruta miUPV \(ROADMAP\)](https://wiki.upv.es/confluence/pages/viewpage.action?pageId=795377758)
- [Hoja de ruta de GUADALEST \(ROADMAP\)](https://wiki.upv.es/confluence/pages/viewpage.action?pageId=784007286)
- [ROADMAP Ebrón](https://wiki.upv.es/confluence/pages/viewpage.action?pageId=743637570)
- [Hoja de Ruta \(ROADMAP\) Algar Departamental](https://wiki.upv.es/confluence/display/MANUALES/Hoja+de+Ruta+%28ROADMAP%29+Algar+Departamental)

[Ver todo](https://wiki.upv.es/confluence/x/DoGLM)

### Contribuidores a este espacio

- [Juan Luis Belenguer Sanmartín](https://wiki.upv.es/confluence/display/~juabesa1) (Hace 6 minutos)
- $\bullet$ [Roberto Alonso Aguado](https://wiki.upv.es/confluence/display/~roalag) (Hace 19 minutos)
- [VICENTE CANADA SAIZ](https://wiki.upv.es/confluence/display/~vicasai) (Hace 31 minutos)
- [Gaspar Quiles Gomis](https://wiki.upv.es/confluence/display/~gquiles) (hace 2 horas)
- [Maria Ten Rodriguez](https://wiki.upv.es/confluence/display/~materod) (hace 3 horas)
- [...](#)

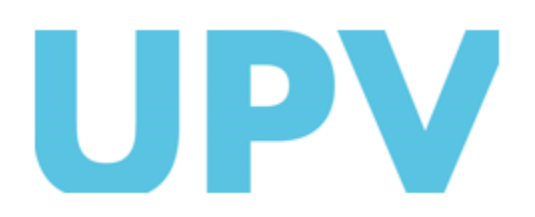

ASIC Universitat Politècnica de València www.upv.es